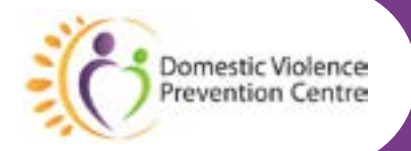

# Technology Abuse **Resources List**

## **Email**

- **•** Free accounts: gmail.com, hotmail.com, outlook. com, mail.com, yahoo.com, aol.com
- $\bullet$  How to check your email account security [Gmail](https://www.cyber.gov.au/acsc/view-all-content/guidance/how-check-your-email-account-security-gmail) – Cyber.gov.au

#### **Passwords**

- [Set secure passphrases](https://www.cyber.gov.au/learn/passphrases) Cyber.gov.au
- [Quick Wins for your Password Manager](https://www.cyber.gov.au/acsc/view-all-content/publications/quick-wins-your-password-manager) Cyber.gov.au

# **Mobile phones**

- [View and delete call history Phone app Help](https://support.google.com/phoneapp/answer/2811854?hl=en)  google.com
- [View and delete the call history on your iPhone](https://support.apple.com/en-au/HT207729) Apple Support (AU)
- **•** [Personal Safety User Guide](https://support.apple.com/en-au/guide/personal-safety/welcome/web) Apple Support (AU)

## **Computers**

- Google Safety Centre How We Help You Stay [Safer Online](https://safety.google/)
- $\bullet$  View and delete your Chrome browsing history [Computer](https://support.google.com/chrome/answer/95589?hl=en&co=GENIE.Platform%3DDesktop) – Google Chrome Help
- [View and delete browser history in Microsoft Edge](https://support.microsoft.com/en-au/microsoft-edge/view-and-delete-browser-history-in-microsoft-edge-00cf7943-a9e1-975a-a33d-ac10ce454ca4)
- [Protect your accounts and devices](https://support.microsoft.com/en-au/office/protect-your-accounts-and-devices-066d6216-a56b-4f90-9af3-b3a1e9a327d6) microsoft.com

# **Apps/social media**

- **•** Facebook: [Safety Centre](https://www.facebook.com/safety)
- WhatsApp: S[afety Tips](https://www.whatsapp.com/safety)
- **Instagram: Managing Your Privacy Settings Help [Center](https://help.instagram.com/285881641526716)**
- **TikTok: [Safety Center](https://www.tiktok.com/safety/en-us/)**

#### **Family safety**

- **•** [Leave family group or remove members](https://support.microsoft.com/en-us/account-billing/leave-family-group-or-remove-members-6d806bbb-eb38-a978-10f4-3bbb814ffcc4) microsoft.com
- **[Manage your family on Google](https://support.google.com/families/answer/6286986?hl=en&co=GENIE.Platform%3DAndroid)  Google For** Families Help
- Add or remove members from your Family [Sharing group on iPhone](https://support.apple.com/en-au/guide/iphone/iph8f958ab3f/ios) – Apple Support (AU)
- **•** Keeping your information safe when leaving a [relationship – Family and domestic violence](https://www.servicesaustralia.gov.au/keeping-your-information-safe-when-leaving-relationship?context=60033) – Services Australia

## **Tracking devices**

- What to do if you get an alert that an AirTag. [Find My network accessory, or set of AirPods is](https://support.apple.com/en-us/HT212227)  [with you](https://support.apple.com/en-us/HT212227) – Apple Support
- [Webcams](https://www.cyber.gov.au/acsc/view-all-content/advice/webcams) Cyber.gov.au (webcam cover for computers and phones from amazon or ebay)
- **[Smart Toys](https://www.esafety.gov.au/parents/gift-guide/smart-toys)  eSafety Commissioner**
- **•** [Internet of Things devices](https://www.cyber.gov.au/acsc/view-all-content/advice/internet-things-devices)  Cyber.gov.au (including baby monitors)

# **Government and service providers**

- **•** [Silent electors](https://aec.gov.au/Enrolling_to_vote/Special_Category/silent-electors.htm)  Australian Electoral Commission
- [Redirect mail](https://auspost.com.au/receiving/manage-your-mail/redirect-hold-mail/redirect-mail) Australia Post
- [Use a 24/7 Parcel Locker](https://auspost.com.au/receiving/collection-points/use-a-247-parcel-locker)  Australia Post
- **•** Financial abuse in the context of domestic and [family violence](https://www.commbank.com.au/support/financial-abuse.html) – CommBank

# **Further information**

- **[Have I Been Pwned:](https://haveibeenpwned.com/) Check if your email has been** compromised in a data breach
- $\bullet$  [Identity theft](https://www.cyber.gov.au/acsc/view-all-content/threats/identity-theft) Cyber.gov.au
- **[Image-based abuse](https://www.esafety.gov.au/key-issues/image-based-abuse) eSafety Commissioner**
- **•** [Domestic and family violence](https://www.esafety.gov.au/key-issues/domestic-family-violence)  eSafety Commissioner
- $\bullet$  Understand, find and edit your photos' locations [Android](https://support.google.com/photos/answer/6153599?hl=en&co=GENIE.Platform%3DAndroid) – Google Photos Help
- [Legal Location Services and Privacy](https://www.apple.com/au/legal/privacy/data/en/location-services/)  Apple
- **[Taming the technology](https://www.esafety.gov.au/parents/skills-advice/taming-technology) eSafety Commissioner** (home wifi and network connections)
- **•** [Protect your internet connection](https://www.cyber.gov.au/acsc/view-all-content/guidance/protect-your-internet-connection) Cyber.gov.au
- **Performing a malware scan using Microsoft** [Defender Antivirus for Windows 10](https://www.cyber.gov.au/acsc/view-all-content/guidance/performing-malware-scan-using-microsoft-defender-antivirus-windows-10) – Cyber.gov.au
- [Choosing anti-virus software](https://www.cyber.gov.au/acsc/view-all-content/guidance/choosing-anti-virus-software) Cyber.gov.au
- 8 Best Co-Parenting Apps to Download After [Divorce](https://www.parents.com/parenting/best-co-parenting-apps/) (parents.com)
- **•** [Microchip Registry Lookup \(aaha.org\)](https://www.aaha.org/your-pet/pet-microchip-lookup/microchip-search/) (finds the register for the pet microchip)
- [ReportC](https://reportapp.cyber.gov.au/)yber Cyber.gov.au

# **Gold Coast or Beenleigh region:**

Free counselling, support, information and referral for women and their children who have or are experiencing domestic and family violence. Phone: (07) 5532 9000 (9am–4.30pm, Monday to Friday) • **info@domesticviolence.com.au**